- SSL/TLS
  - https
- LetsEncrypt
- Installation
- Cluster Issuer
- Ingress bind

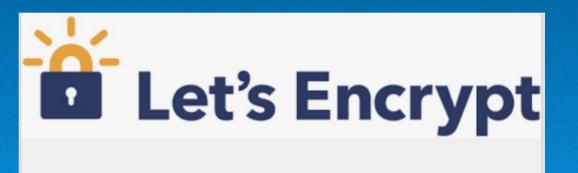

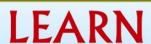

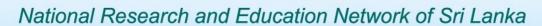

vCR.learn.ac.lk

- SSL/TLS
  - https
    - CA

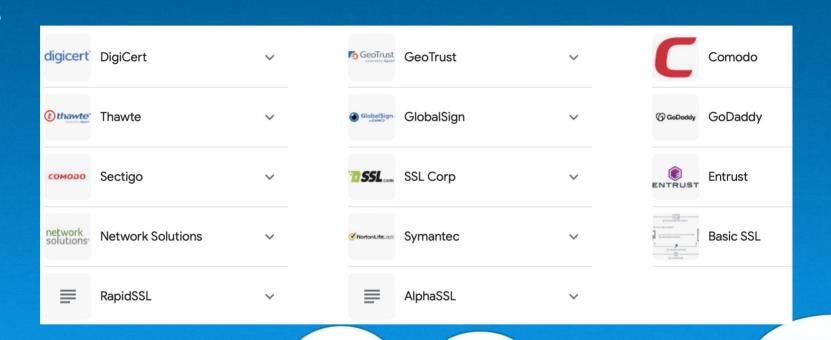

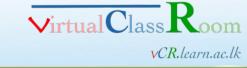

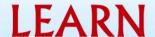

- LetsEncrypt
  - Completely Free
  - need a FQDN
  - http challenge
- Certbot
  - linux tool set
    - get certs
      - for 90 days
    - renew

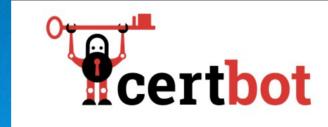

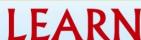

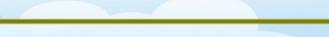

vCR.learn.ac.lk

- Install steps for k8s
  - 1. Install Cert-manager onto your cluster

kubectl apply -f https://github.com/cert-manager/cert-manager/releases/download/v1.1.1/cert-manager.yaml

```
$ kubectl get pods --namespace cert-manager
NAME
                                                    STATUS
                                                               RESTARTS
                                            READY
                                                                          AGE
cert-manager-5c6866597-zw7kh
                                            1/1
                                                    Running
                                                                          2m
                                                               0
cert-manager-cainjector-577f6d9fd7-tr77l
                                            1/1
                                                    Running
                                                               0
                                                                          2m
cert-manager-webhook-787858fcdb-nlzsg
                                            1/1
                                                    Running
                                                               0
                                                                          2m
```

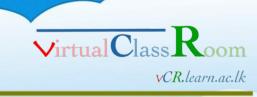

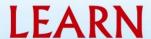

- Install steps for k8s
  - 2. Add LetsEncrypt as an Issuer (or ClusterIssuer)

kubectl apply -f clusterissuer.yaml

```
apiVersion: cert-manager.io/v1
kind: ClusterIssuer # I'm using ClusterIssuer here
metadata:
 name: letsencrypt-prod
spec:
 acme:
   server: https://acme-v02.api.letsencrypt.org/directory
   email: <your-email-address>
   privateKeySecretRef:
      name: letsencrypt-prod
   solvers:
   - http01:
        ingress:
          class: traefik
```

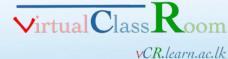

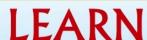

#### 3. Update ingress to use certificate

```
apiVersion: networking.k8s.io/v1
kind: Ingress
metadata:
  labels:
   app: hello-world
  name:
  namespace: <namespace> # if non-default namespace
  annotations:
    cert-manager.io/cluster-issuer: letsencrypt-prod
spec:
  rules:
  - host: example.com # your domain
   http:
      paths:
      - backend:
          service:
           name: <your-service>
            port:
             number: 80 # use appropriate port
        path: /
        pathType: Prefix
  tls:
  - hosts:
   - example.com # your domain
   secretName: letsencrypt-prod # secret name, same as
```

```
$ kubectl -n <namespace> describe certificate letsencrypt-prod
Spec:
  Dns Names:
   example.com
  Issuer Ref:
                cert-manager.io
   Group:
                ClusterTssuer
    Kind:
                letsencrypt-prod
   Name:
  Secret Name:
               letsencrypt-prod
 Usages:
   digital signature
   key encipherment
Status:
 Conditions:
   Last Transition Time: 2023-06-14T03:24:49Z
   Message:
                          Certificate is up to date and has not
   Observed Generation:
                          1
                          Readv
    Reason:
    Status:
                           True
   Type:
                          Readv
 Not After:
                          2023-09-12T02:10:00Z
 Not Before:
                          2023-06-14T02:10:01Z
                           2023-08-13T02:10:00Z
  Renewal Time:
                                                              vCR.learn.ac.lk
```